# <span id="page-0-0"></span>sttex: A new dynamic document command for Stata and LAT<sub>F</sub>X

Ben Jann

University of Bern

2022 Northern European Stata Conference Oslo, October 12, 2022

**Outline** 

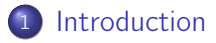

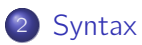

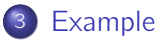

### <span id="page-2-0"></span>Introduction

- Various utilities exist to weave Stata results into other documents.
- Examples for such dynamic document commands are official Stata's dyndoc and dyntext as well as user contributions such as
	- ▶ texdoc (Jann 2016) and webdoc (Jann 2017),
	- $\blacktriangleright$  log2markup by Bruun (2016),
	- $\blacktriangleright$  markdoc by Haghish (2016, 2020),
	- ▶ stmd by Henken (2019), or
	- ▶ markstat by Rodríguez (2017).
- As useful these tools are, I personally find them convenient mostly for small tasks.
- Main obstacle for productive use of the existing tools, in my opinion, is that all Stata commands are executed each time, making the workflow clumsy and slow.

(Although there are some exceptions, such as the do/nodo option in texdoc/webdoc.)

### Introduction

- New command sttex solves the problem by keeping track of all pieces of Stata code in the document.
- Stata commands are only executed if there are changes in the commands (or in settings that require rerunning the commands). This makes it possible to work on the document in an efficient way.
- A single change in the code will still lead to execution of all commands. This can be avoided by partitioning the document into sections that can be run independently.
- **•** sttex provides such functionality, including possible declaration of dependencies between sections.

<span id="page-4-0"></span>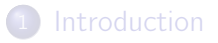

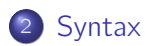

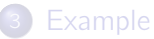

#### **Syntax**

• The syntax of the sttex command is

```
\mathsf{s}ttex sourcefile [ , options ]
```
where *sourcefile* is the LAT<sub>E</sub>X source file containing pieces of Stata code (default suffix is .sttex) and options are:

- $\triangleright$  options for general behavior and typesetting (requires LAT<sub>E</sub>X)
- $\triangleright$  options setting the defaults for Stata sections
- ▶ gropts(options) setting defaults for graphs
- **•** sttex will parse the source file, run the Stata commands if necessary, and then weave the results into a target file with default suffix .tex.
- Various dynamic tags can be used within the source file. These tags are either dedicated LAT<sub>E</sub>X commands or LAT<sub>E</sub>X comments that will be interpreted by sttex. I will only present the most important ones below.

## Dedicated LAT<sub>F</sub>X commands

To create a section of Stata or Mata output, type

\begin{keyword}[id][options]

Stata or Mata commands

\end{keyword}

where *id* provides an optional name (an automatic name is used if *id* is omitted) and keyword is one of the following:

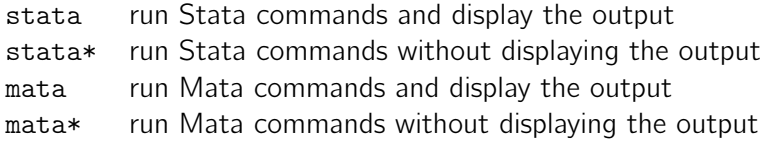

options specify the details about how to process the Stata section and format the log. These options take precedence over options specified when calling sttex.

## Dedicated LAT<sub>E</sub>X commands

• To include a graph created by prior commands, type

\stgraph[id]{options}

where *id* provides an optional name and where *options* specify the details of how to handle the graph. These options take precedence over options specified when calling sttex.

\stgraph{} must start at the beginning of a line.

• Inline expressions: To add strings and values of scalar expressions in the text, type

\stres[id]{display-directive}

Stata's display command will be applied to display-directive and the result will be inserted into the text.

\stres{} can be specified anywhere inside a line of text, and it can also be specified multiple times in the same line. *display-directive* can span multiple lines.

## Interpreted LAT<sub>F</sub>X comments

**o** Initialization

```
%STinit [ \textit{targetfile} ] [ \textit{ , options} ]
```
where *targetfile* specifies the name of the target file and *options* are as above. These options take precedence over options specified when calling sttex.

%STinit makes it possible to specify all relevant settings directly in the source file, such that sttex can be called without options.

%STinit will only be recognized if specified at the beginning of one of the first 50 lines of the source file. In this case, lines before %STinit will be ignored.

### Interpreted LATEX comments

• To create a new part, type

% $STpart \mid id \mid parent \mid \mid \cdot$  options

where *id* provides an optional name. Specify *options* to change default settings between parts.

parent specifies the name of an optional parent part. A change in the parent part will cause execution of the code in the child, and vice-versa (i.e., a change in a specific part will cause the code in all its ancestors and all its descendants to be run).

By default, the (unnamed) main part is parent to all other parts. Specify parent as . (missing) to create a part that does not depend on the main part.

%STpart must start at the beginning of a line.

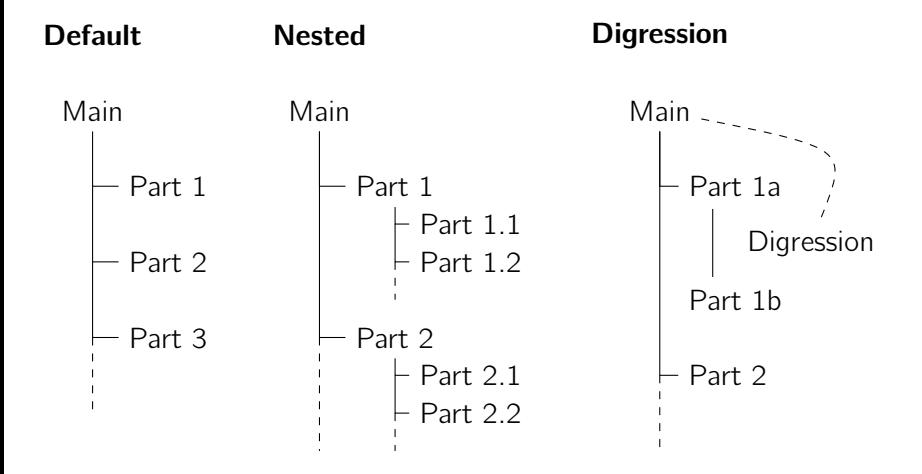

<span id="page-11-0"></span>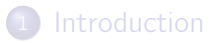

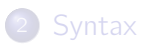

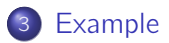

#### Stata output

%STpart data

In a first step we have a look at the data. Here it is:

\begin{stata} use ex/Norwegian-monarchs, clear describe notes \end{stata} \medskip

Oh, interesting.

In a first step we have a look at the data. Here it is:

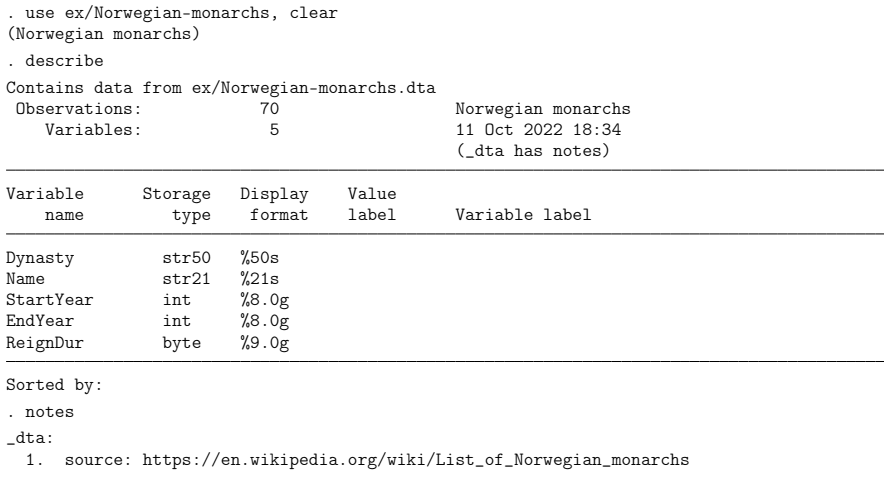

Oh, interesting.

### New part, quiet execution, inline expression

%STpart descriptives

```
\begin{stata*}
    // quietly load data so that part can be run on its own
    use ex/Norwegian-monarchs, clear
\end{stata*}
In a second step take a look at some descriptives.
\begin{stata}
    local x "ReignDur"
    summarize 'x'
\end{stata}
\medskip
There are \strut \frac{r(N)}{\text{observations}}, the mean of \strut \frac{r'(x')}{\text{is}}\stres{%9.1f r(mean)} and the standard deviation is \stres{%9.2f r(sd)}.
```
#### In a second step take a look at some descriptives.

- . local x "ReignDur"
- . summarize `x´

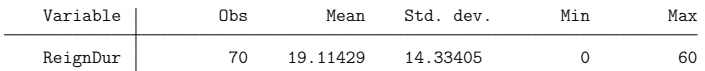

There are 70 observations, the mean of ReignDur is 19.1 and the standard deviation is 14.33.

#### Mata output

Lets check whether Mata computes the same results as \stcmd{summarize}:

```
\begin{mata}
   X = st_data(., "x'rows(X)
   mean(X)
   sqrt(variance(X))
\end{mata}
\medskip
```
Seems it does.

Lets check whether Mata computes the same results as summarize:

```
: X = st_data(., "`x´")
: rows(X)
 70
: mean(X)
 19.11428571
: sqrt(variance(X))
 14.33405073
```
Seems it does.

## Graph

```
%STpart graph
\begin{stata*}
   use ex/Norwegian-monarchs, clear
\end{stata*}
Here is the hit list of duration of rule:
\begin{stata*}
   keep if ReignDur>0
   sort ReignDur
   generate id = ngenerate str Lbl = Name + " (" + string(Start) + "-" + string(End) + ///cond(End==2022,"*","") + ")"
   local opts horizontal mlabel(Lbl) mlabsize(tiny) msymbol(A) msangle(-90)
   twoway (dropline ReignDur id if (Name!="Harald V"), 'opts') ///
           (dropline ReignDur id if (Name=="Harald V"), 'opts') ///
        , ylabel(none) yscale(off) xscale(off range(075)) xtitle("") legend(off)
\end{stata*}
\stgraph{}
\note{The following code was use to create the graph: \stres{{log}}}
```
#### Here is the hit list of duration of rule:

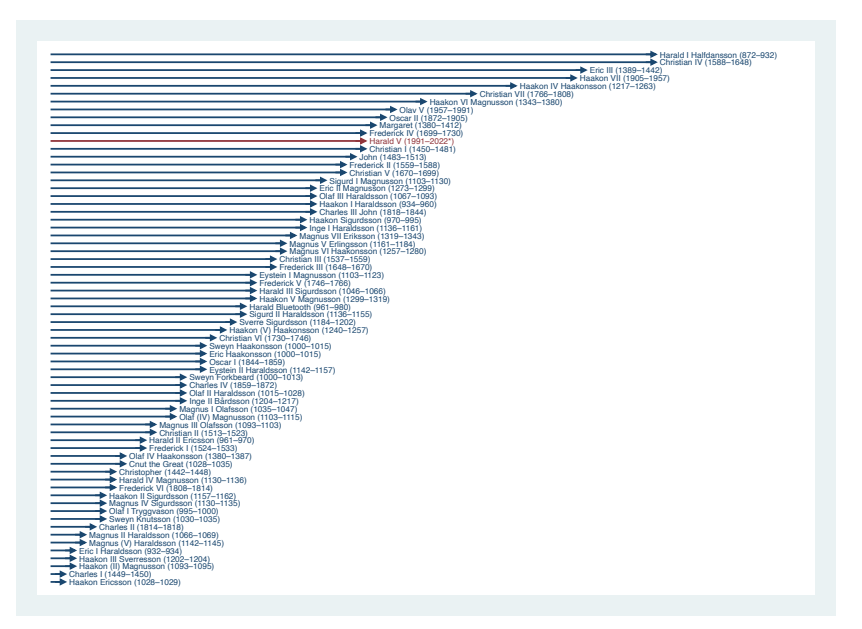

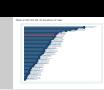

The following code was use to create the graph:

```
. keep if ReignDur>0
(2 observations deleted)
. sort ReignDur
. generate id = _n. generate str Lbl = Name + " (" + string(Start) + "-" + string(End) + ///> cond(End==2022,"*","") + ")"
. local opts horizontal mlabel(Lbl) mlabsize(tiny) msymbol(A) msangle(-90)
. twoway (dropline ReignDur id if (Name!="Harald V"), `opts´) ///
> (dropline ReignDur id if (Name=="Harald V"), `opts´) ///
> , ylabel(none) yscale(off) xscale(off range(075)) xtitle("") legend(off)
```
## More information

- There are some further dynamic tags for specific pusposes, as well as a wide range of options providing additional functionality. See the help file.
- **o** sttex is available from SSC. It can be installed by typing
	- . ssc install sttex, replace
- To view the documentation, type
	- . help sttex
- sttex requires Stata 11 or newer.
- sttex is also on GitHub, see [https://github.com/benjann/sttex/.](https://github.com/benjann/sttex/)

#### <span id="page-22-0"></span>References

- **•** Bruun, N.H. (2016). LOG2MARKUP: Stata module to transform a Stata text log into a markup document. Available from [https://ideas.repec.org/c/boc/bocode/s458147.html.](https://ideas.repec.org/c/boc/bocode/s458147.html)
- **•** Haghish, E. F (2016). MarkDoc: Literate Programming in Stata. The Stata Journal 16(4):964–988.
- $\bullet$  Haghish, E.F. (2020). Software documentation with markdoc 5.0. Stata Journal 20(2), 336-362.
- Henken, D. (2019). STMD: Stata module to convert dynamic Markdown to HTML format, using Stata dyndoc. Available from [https://ideas.repec.org/c/boc/bocode/s458606.html.](https://ideas.repec.org/c/boc/bocode/s458606.html)
- Jann, B. (2016). Creating LaTeX documents from within Stata using texdoc. The Stata Journal 16(2): 245–263.
- Jann, B. (2017). Creating HTML or Markdown documents from within Stata using webdoc. The Stata Journal 17(1):3–38.
- Rodríguez, G. (2017). Literate data analysis with Stata and Markdown. The Stata Journal 17(3):600–618.